## 技術ノート KGTN 2013032703

## 現 象

[GGH4.5] GG サーバをインストール中に "Files in Use" と書かれた画面が表示された. どうすべきか?

## 説 明

インストールに関わるファイルを他のアプリケーションが使用しており,その扱いをどうするかという問合せの画 面です. 特に問題がなければ "Automatically close and attempt to restart applications." を選択し, "OK" ボタンをクリックして下さい. なお, GG サーバのインストールに先立ち 「サーバの再起動」 を行うことで, 多くの 場合このダイアログは表示されなくなります.

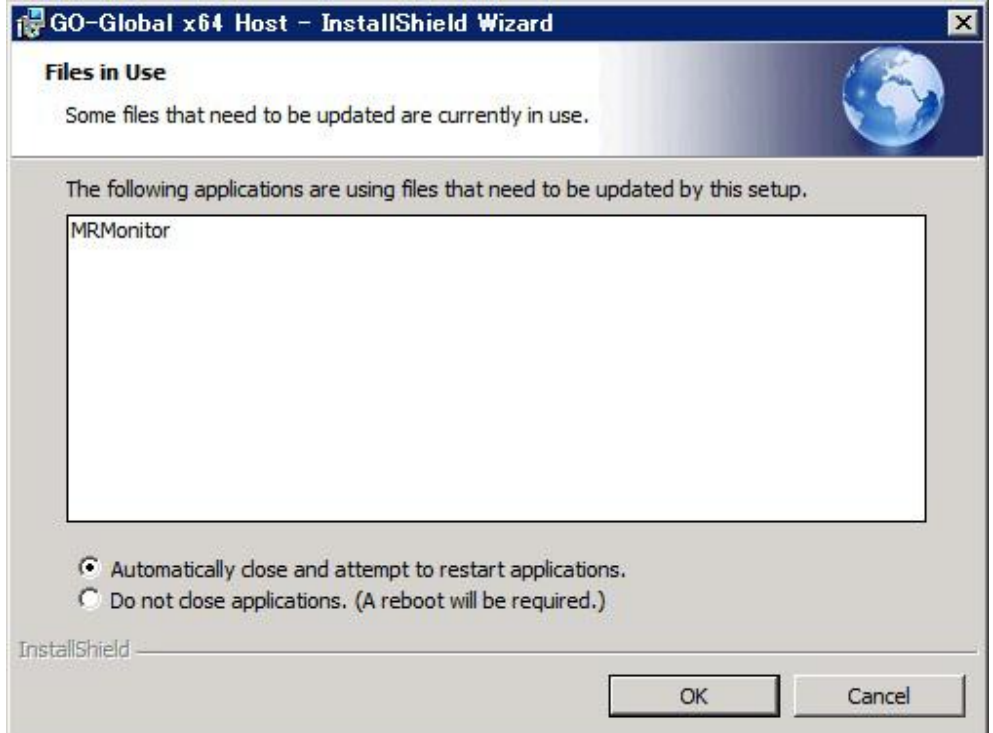

Last reviewed: Mar 27, 2013 Status: DRAFT Ref: NONE Copyright © 2013 kitASP Corporation